# Package 'DRAYL'

August 21, 2019

Version 1.0

Title Computation of Rayleigh Densities of Arbitrary Dimension Author Martin Wiegand Maintainer Martin Wiegand <Martin.Wiegand@manchester.ac.uk> **Depends**  $R$  ( $>= 3.0.1$ ) Description We offer an implementation of the series representation put forth in ``A series representation for multidimensional Rayleigh distributions'' by Wiegand and Nadarajah <DOI: 10.1002/dac.3510>. Furthermore we have implemented an integration approach proposed by Beaulieu et al. for 3 and 4-dimensional Rayleigh densities (Beaulieu, Zhang, ``New simplest exact forms for the 3D and 4D multivariate Rayleigh PDFs with applications to antenna array geometrics'', <DOI: 10.1109/TCOMM.2017.2709307>). License GPL-2

Imports stats,pracma,RConics,rmutil,cubature

Encoding UTF-8

LazyData true

NeedsCompilation no

Repository CRAN

Date/Publication 2019-08-21 08:20:07 UTC

# R topics documented:

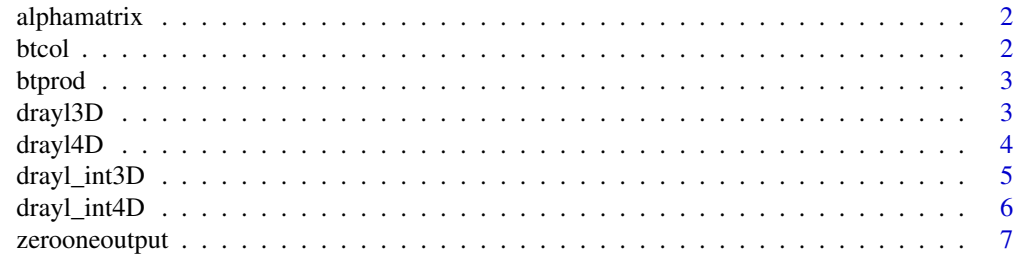

#### <span id="page-1-0"></span>**Index** [9](#page-8-0)

#### Description

The alpha matrix is a necessary intermediate step in the series expansion approach. It lists the different parameter combinations necessary for the series expansion.

#### Usage

alphamatrix(n)

#### Arguments

n Distribution dimension.

#### Value

Returns a n-1 dimensional matrix that contains the permutations of all indeces.

#### Examples

alphamatrix(3)

btcol *Auxilliary function computing factors.*

#### Description

Auxilliary function, that evaluates coefficents for elements of the indices matrix.

#### Usage

btcol(col)

#### Arguments

col Variables t,a and j to be combined

#### Value

Coefficients need to be computed for the entire permutation matrix of indices, this is the columnwise evaluation based on t,a and j.

<span id="page-2-0"></span>

#### Description

Auxilliary function. Based on the results of the btcol the row wise results are computed.

#### Usage

btprod(t,a,Jstar)

#### Arguments

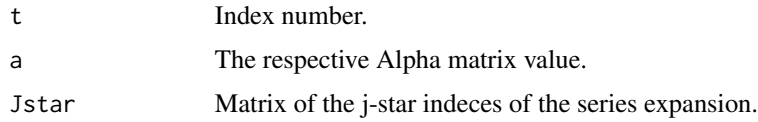

#### Value

Returns the row-wise multiplication of the coefficients based on the indeces j.

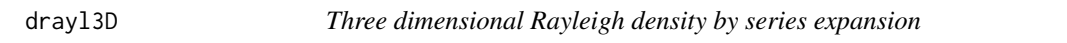

#### Description

Returns a 3D Rayleigh density for arbitrary covariance values. The resulting function can then be evaluated at arbitrary points.

#### Usage

drayl3D(dK,Ccomp,lim)

#### Arguments

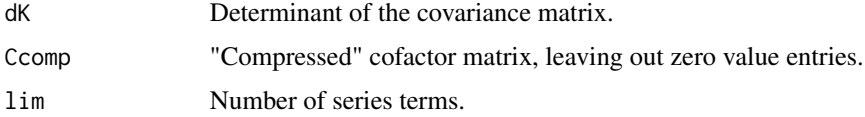

#### Value

The 3D Rayleigh density for the compressed cofactor matrix Ccomp of the covariance matrix. The function can then be evaluated for 3-dimensional vectors r.

#### Examples

```
library("RConics")
```

```
# Matrix
K3 = matrix(0, nrow = 6, ncol = 6)signa3 = sqrt(c(0.5, 1, 1.5))diag(K3) = c(0.5,0.5,1,1,1.5,1.5)
# rho_12 rho_13 rho_23
rho3<-c(0.9,0.8,0.7)
K3[1,3]=K3[3,1]=K3[2,4]=K3[4,2]=sigma3[1]*sigma3[2]*rho3[1]
K3[1,5]=K3[5,1]=K3[2,6]=K3[6,2]=sigma3[1]*sigma3[3]*rho3[2]
K3[3,5]=K3[5,3]=K3[4,6]=K3[6,4]=sigma3[2]*sigma3[3]*rho3[3]
C3=adjoint(K3)
n = nrow(K3)/2Ccomp3<-C3[seq(1,(2*n-1),2),][,seq(1,(2*n-1),2)]
dK3<-det(K3)
pdf3D < -dray13D(dK = dK3, Ccomp = Ccomp3, lim = 3)pdf3D(rep(1,3))
```
drayl4D *Four dimensional Rayleigh density by series expansion*

#### Description

Returns a 4D Rayleigh density for arbitrary covariance values. The resulting function can then be evaluated at arbitrary points.

#### Usage

drayl4D(dK,Ccomp,lim)

#### Arguments

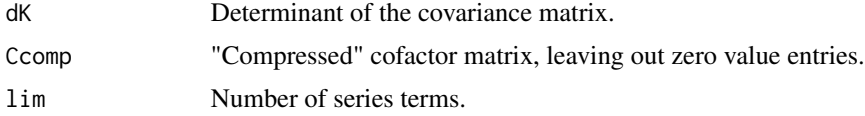

#### Value

The 4D Rayleigh density for the compressed cofactor matrix Ccomp of the covariance matrix. The function can then be evaluated for 4-dimensional vectors r.

<span id="page-3-0"></span>

#### <span id="page-4-0"></span>drayl\_int3D 5

#### Examples

```
library("RConics")
```

```
K4 = matrix(0, nrow = 8, ncol = 8)signa4 = sqrt(c(0.5, 1, 1.5, 1))rho4<-c(0.7,0.75,0.8,0.7,0.75,0.7)
K4[1,1]=K4[2,2]=sigma4[1]^2
K4[3,3]=K4[4,4]=sigma4[2]^2
K4[5,5]=K4[6,6]=sigma4[3]^2
K4[7,7]=K4[8,8]=sigma4[4]^2
K4[1,3]=K4[3,1]=K4[2,4]=K4[4,2]=sigma4[1]*sigma4[2]*rho4[1]
K4[1,5]=K4[5,1]=K4[2,6]=K4[6,2]=sigma4[1]*sigma4[3]*rho4[2]
K4[1,7]=K4[7,1]=K4[2,8]=K4[8,2]=sigma4[1]*sigma4[4]*rho4[3]
K4[3,5]=K4[5,3]=K4[4,6]=K4[6,4]=sigma4[2]*sigma4[3]*rho4[4]
K4[3,7]=K4[7,3]=K4[4,8]=K4[8,4]=sigma4[2]*sigma4[4]*rho4[5]
K4[5,7]=K4[7,5]=K4[8,6]=K4[6,8]=sigma4[3]*sigma4[4]*rho4[6]
C4=adjoint(K4)
n = nrow(K4)/2Ccomp4<-C4[seq(1,(2*n-1),2),][,seq(1,(2*n-1),2)]
dK4<-det(K4)
pdf4D < -dray14D(dK = dK4, \text{Ccomp} = \text{Ccomp4}, \text{lim} = 3)pdf4D(rep(1,4))
```
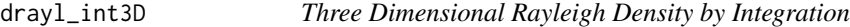

#### Description

A three dimensional Rayleigh density by integration.

#### Usage

```
drayl_int3D(r,omega,sigma,cor,method)
```
#### Arguments

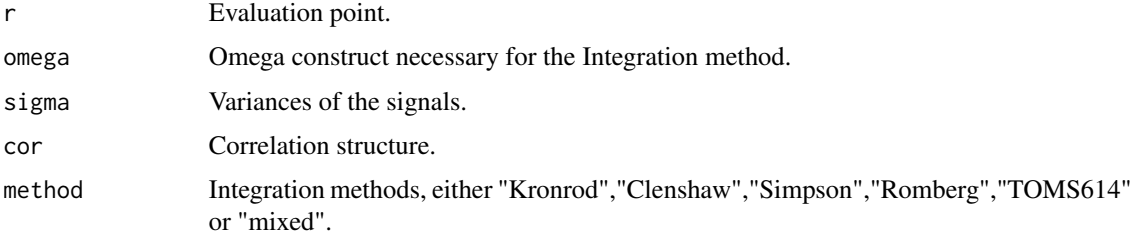

#### <span id="page-5-0"></span>Value

Evaluates the 3D Rayleigh density at the point r, for the values omega,sigma and cor as specified by Bealieu's method.

#### Examples

```
# Matrix
K3 = matrix(0, nrow = 6, ncol = 6)signa3 = sqrt(c(0.5, 1, 1.5))diag(K3) = c(0.5, 0.5, 1, 1, 1.5, 1.5)# rho_12 rho_13 rho_23
rho3<-c(0.9,0.8,0.7)
K3[1,3]=K3[3,1]=K3[2,4]=K3[4,2]=sigma3[1]*sigma3[2]*rho3[1]
K3[1,5]=K3[5,1]=K3[2,6]=K3[6,2]=sigma3[1]*sigma3[3]*rho3[2]
K3[3,5]=K3[5,3]=K3[4,6]=K3[6,4]=sigma3[2]*sigma3[3]*rho3[3]
cor3 = rho3mat<-diag(3)
mat[1,2]=mat[2,1]=cor3[1]
mat[1,3]=mat[3,1]=cor3[2]
mat[2,3]=mat[3,2]=cor3[3]
omega3=mat
drayl_int3D(c(1,1,1),omega) = omega3, sigma = sigma3, cor = cor3, method = "Romberg")
```

```
drayl_int4D Four Dimensional Rayleigh Density by Integration
```
#### Description

A four dimensional Rayleigh density by integration.

#### Usage

```
drayl_int4D(r,omega,sigma,cor,method)
```
#### Arguments

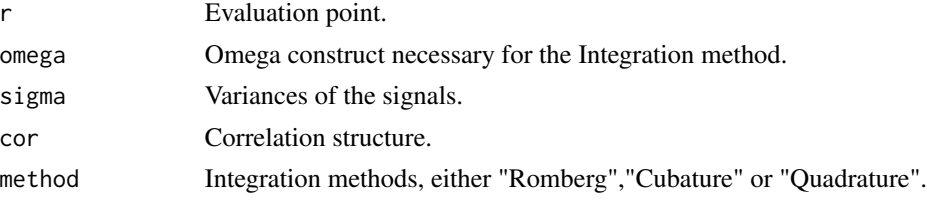

#### <span id="page-6-0"></span>zerooneoutput 7

#### Value

Evaluates the 4D Rayleigh density at the point r, for the values omega,sigma and cor as specified by Bealieu's method.

#### Examples

```
library("RConics")
```

```
K4 = matrix(0, nrow = 8, ncol = 8)signa4 = sqrt(c(0.5, 1, 1.5, 1))rho4<-c(0.7,0.75,0.8,0.7,0.75,0.7)
```

```
K4[1,1]=K4[2,2]=sigma4[1]^2
K4[3,3]=K4[4,4]=sigma4[2]^2
K4[5,5]=K4[6,6]=sigma4[3]^2
K4[7,7]=K4[8,8]=sigma4[4]^2
```

```
K4[1,3]=K4[3,1]=K4[2,4]=K4[4,2]=sigma4[1]*sigma4[2]*rho4[1]
K4[1,5]=K4[5,1]=K4[2,6]=K4[6,2]=sigma4[1]*sigma4[3]*rho4[2]
K4[1,7]=K4[7,1]=K4[2,8]=K4[8,2]=sigma4[1]*sigma4[4]*rho4[3]
K4[3,5]=K4[5,3]=K4[4,6]=K4[6,4]=sigma4[2]*sigma4[3]*rho4[4]
K4[3,7]=K4[7,3]=K4[4,8]=K4[8,4]=sigma4[2]*sigma4[4]*rho4[5]
K4[5,7]=K4[7,5]=K4[8,6]=K4[6,8]=sigma4[3]*sigma4[4]*rho4[6]
```

```
sigma4 = c(sqrt(c(K4[1,1],K4[3,3],K4[5,5],K4[7,7])))
```

```
cor4 = c(K4[1,3]/(sigma4[1]*sigma4[2]),
        K4[1,5]/(sigma4[1]*sigma4[3]),
        K4[1,7]/(sigma4[1]*sigma4[4]),
        K4[3,5]/(sigma4[2]*sigma4[3]),
        K4[3,7]/(sigma4[2]*sigma4[4]),
        K4[5,7]/(sigma4[3]*sigma4[4]))
```

```
omega4=omega4<-matrix(data = c(1,cor4[1],cor4[2],cor4[3],cor4[1],1,cor4[4],
                  cor4[5],cor4[2],cor4[4],1,cor4[6],cor4[3],cor4[5],cor4[6],1),nrow = 4)
```
 $drayl_int4D(c(1,1,1,1),omega)$  amega = omega4,sigma = sigma4,cor = cor4, method = "Cubature")

zerooneoutput *Non-zero value determination*

#### **Description**

Determines the contribution of sum terms, based on the index j, rho and the matrix A.

#### Usage

zerooneoutput(j,rho,A)

## Arguments

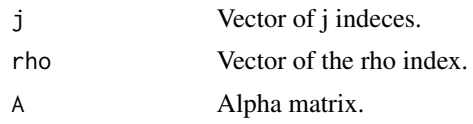

### Value

Either 0 or 1, computes the integral contribution based on the alphamatrix A.

# Examples

```
A = alpha matrix(3)zerooneoutput(c(0,0,0),c(-1,-1,-1),A)
```
# <span id="page-8-0"></span>Index

alphamatrix, [2](#page-1-0) btcol, [2](#page-1-0) btprod, [3](#page-2-0) drayl3D, [3](#page-2-0) drayl4D, [4](#page-3-0) drayl\_int3D, [5](#page-4-0)  $drayl_$ int4D, [6](#page-5-0)

zerooneoutput, [7](#page-6-0)